# **Regression Test Selection Across JVM Boundaries**

Ahmet Celik<sup>1</sup>, Marko Vasic<sup>1</sup>, Aleksandar Milicevic<sup>2</sup> and Milos Gligoric<sup>1</sup>

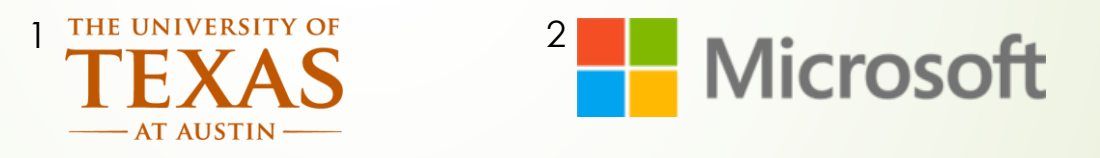

November 21st, 2017

1

University of Texas at Austin, TX, USA

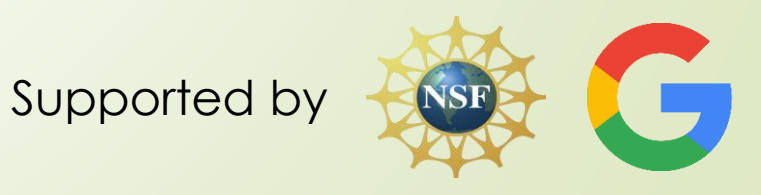

# Regression Testing

2

- Checks that recent changes do not break previously working functionality
- Is costly \$\$\$ (time consuming and resource intensive)
- Google's Test Automation Platform (TAP) system on an average day \* :
	- 800K builds and 150 Million test runs
- Microsoft's CloudBuild on an average day\*\*:
	- Used by more than 4K developers in Bing, Exchange, SQL, OneDrive, Azure and Office, 20K builds

\* Memon, Atif, et al. "Taming google-scale continuous testing." Proceedings of the 39th International Conference on Software Engineering: Software Engineering in Practice Track. IEEE Press, 2017.

\*\* Esfahani, Hamed, et al. "CloudBuild: Microsoft's distributed and caching build service." Proceedings of the 38th International Conference on Software Engineering Companion. ACM, 2016.

# Regression Test Selection (RTS)

- An optimization for regression testing
- Selects tests those are affected by the recent changes
- If it selects all tests affected by the change, then it is **safe**, otherwise **unsafe**
- Two important design choices for RTS
	- What kind of dependencies to track?
		- **Below class level file dependencies are tracked**
	- How to track them (statically or dynamically)?

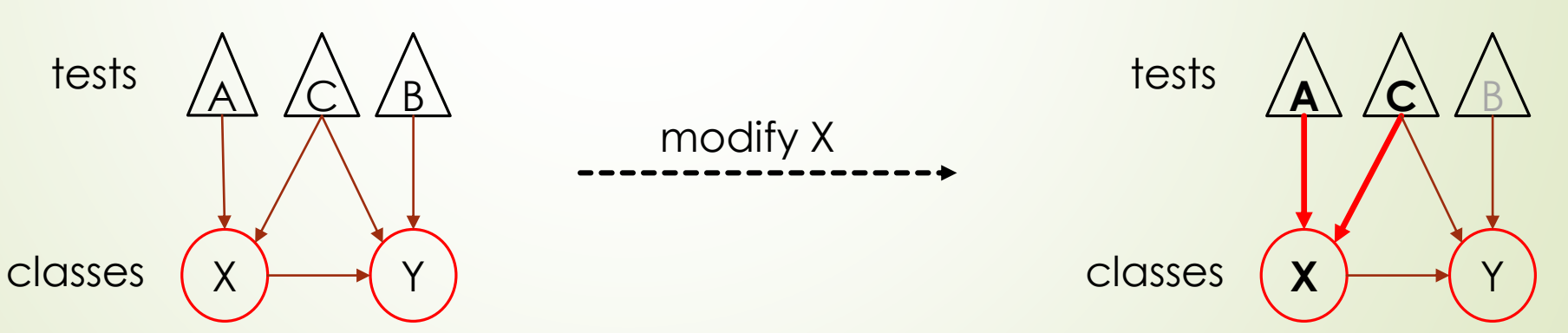

#### Motivation

- Existing dynamic RTS techniques are language specific
	- *Ekstazi* is one of the many dynamic RTS tools, and it only supports Java
	- Recent studies show that several open-source projects are written more than one programming language, i.e. those projects are multilingual
	- **Existing RTS techniques are unsafe for multilingual projects, e.g. Java code that invokes C/C++**
- Existing static RTS techniques are imprecise
	- Google's TAP and Microsoft's CloudBuild track dependencies between projects
	- Over approximate the set of dependencies

#### An Example from Open Source

#### **JavaCPP**

(github.com/bytedeco/javac pp) is a popular open source project:

- Provides efficient access to native C++ inside Java
- Existing dynamic RTS techniques will miss the dependency on AdapterTest.h:
	- Since new spawned process access that file
	- **Hence it affects safety** of the technique, i.e. a dependency is not reported by the technique

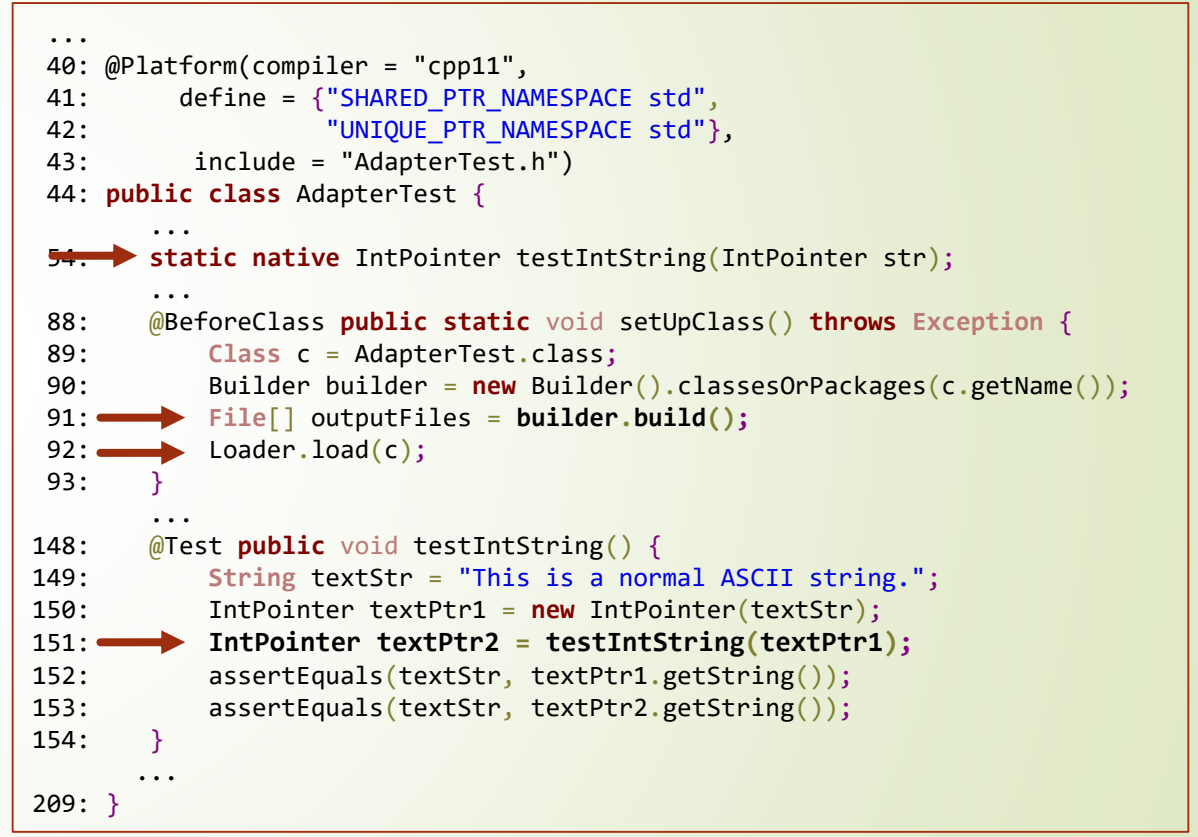

## Our Solution: RTSLinux

- $\bullet$  Collects dependencies at the file level granularity dynamically
- Traces file accesses with Linux support
- Not restricted to one programming language, i.e. language-agnostic
- Focus on capturing dependencies which escape Java Virtual Machine (JVM):
	- Files apart from .class files (such .xml, .txt etc)
	- Files accessed by a newly spawned process
	- **Files accessed during the use of native API**

#### Phases of RTSLinux

- RTSLinux includes three phases as a traditional RTS technique:
	- Analysis: Checks if any dependency of a test is affected by the recent changes
	- *Execution:* Runs the selected tests by analysis phase
	- Collection: Collects dependencies for each test
- Our motivating example is used to demonstrate how RTSLinux performs these phases

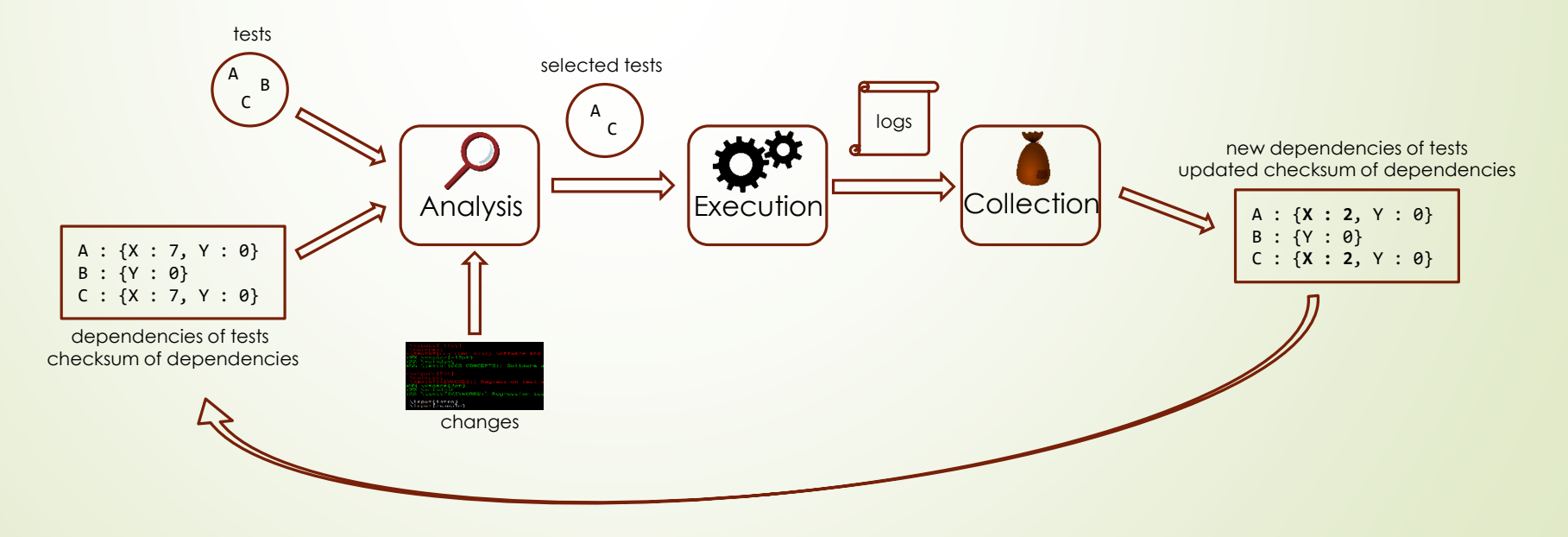

#### Analysis Phase

- $\blacksquare$  In analysis phase
	- $\blacksquare$  if for a test, there is no dependency has been found, it is selected
	- If for a test, there are dependencies and if any of them is modified, then it is selected. We use checksums to decide if a dependency is changed
- For running example, dependencies of AdapterTest is shown below. Checksum is -1 for non-existing files

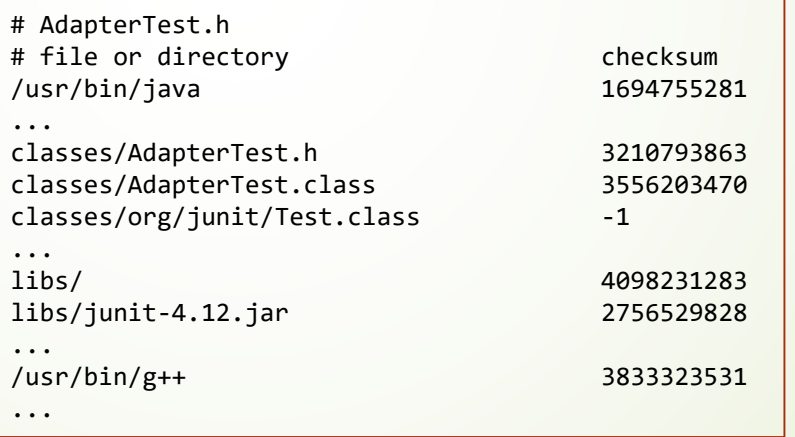

#### **Execution**

- During test execution, each system call available in Linux that manages the set of running processes (e.g. fork) or accesses the file system (e.g. open) is intercepted
- We save:
	- Map of parent processes
	- File accesses of each processes
- Below you can see logs for the execution of AdapterTest

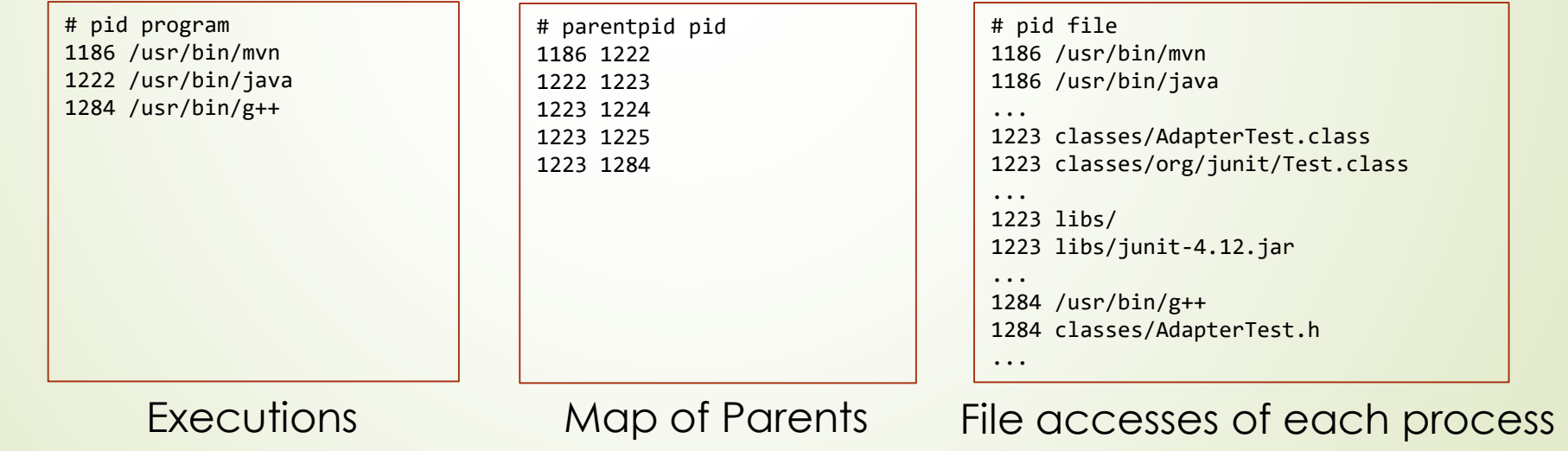

#### 10

#### **Collection**

- **Create process tree from these logs. Root of the tree is the java command** which is used to run tests
- **Compute and save checksum of each file which is accessed by a process** in the tree
- As we shown before in analysis, output of this phase for AdapterTest is below:

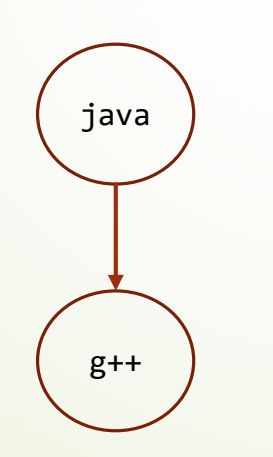

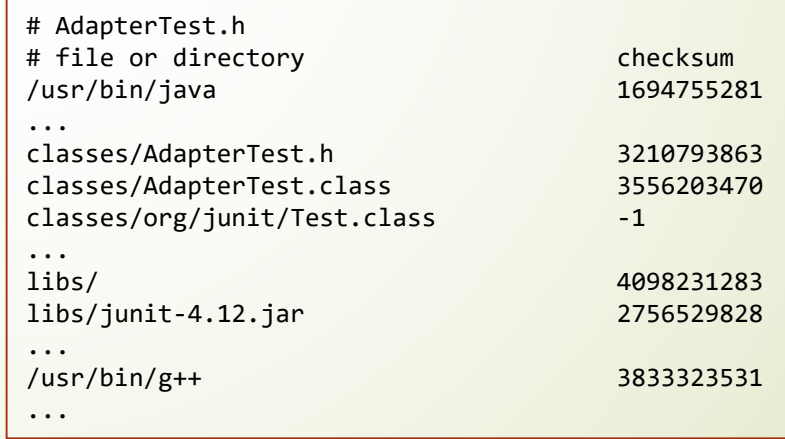

# System Integration

- We implemented the proposed technique in two different ways:
	- Using an existing build system Fabricate in user space, dubbed RTSFab
	- **-** Loadable Linux kernel module in kernel space, dubbed RTSLinux
- There are many other ways to implement
- IsTestAffected (Analysis), SystemExecute (Execution), and StoreDeps (Collection) are implementations of the three phases
- A developer of a build system can use these primitives to select tests
	- We integrated with Maven
	- Instead of running mvn test the user should run rtslinux mvn test

#### Loadable Kernel Module

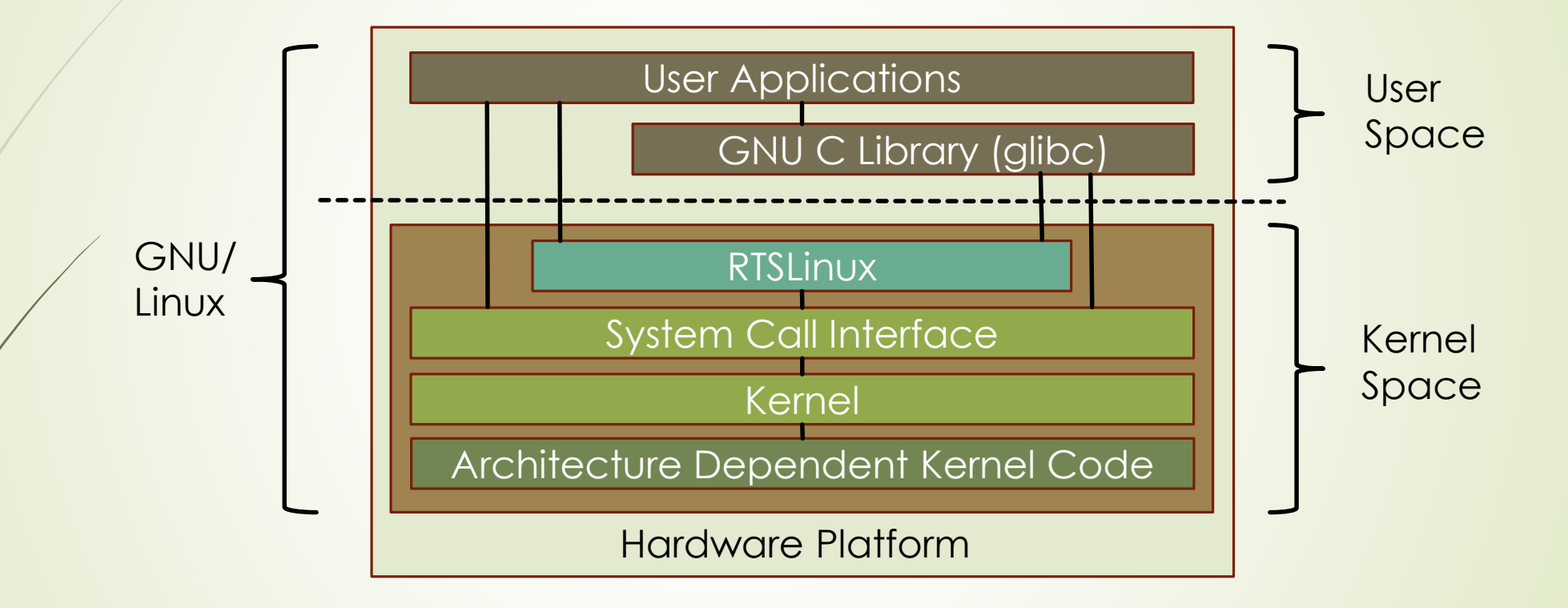

#### **Evaluation**

- RQ1: How effective is RTSLinux , i.e. what is the reduction in testing time and the number of executed tests?
- RQ2: What are the benefits/drawbacks of dependency detection across JVM boundaries (as implemented in RTSLinux) compared to a single-JVM RTS (as implemented in Ekstazi):
	- RQ2.1 (Effectiveness): Does RTSLinux achieve as much reduction in total testing time and number of executed tests?
	- RQ2.2 (Safety): How many more dependencies are discovered by RTSLinux?
- RQ3: What is the overhead of RTSFab (recall: an implementation of our technique running in user space) compared to RTSLinux?

#### Study Setup

Used 21 projects, and 20 revisions for each project

Escape Method is that how a project escapes from JVM

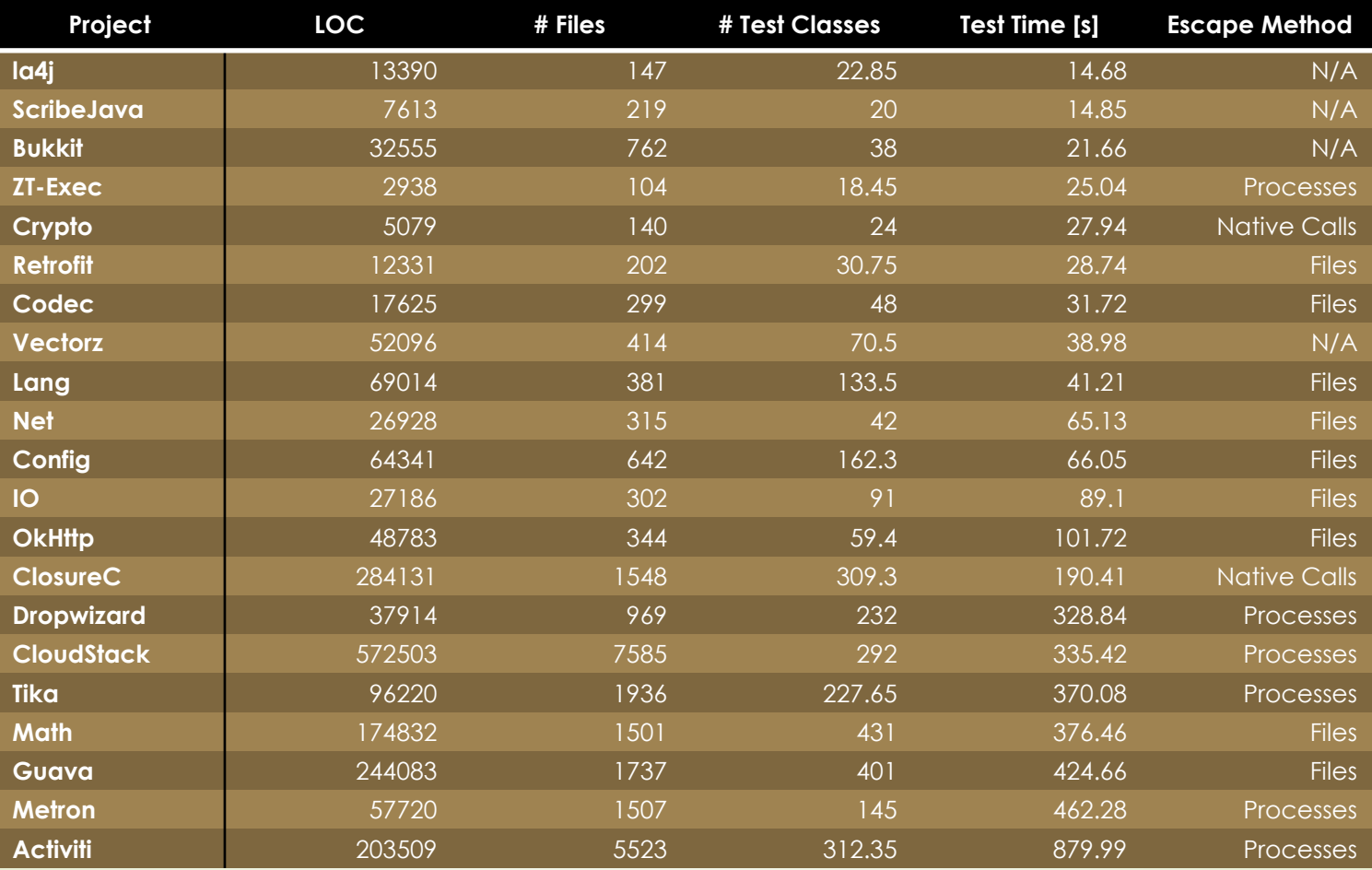

# Experiment Procedure

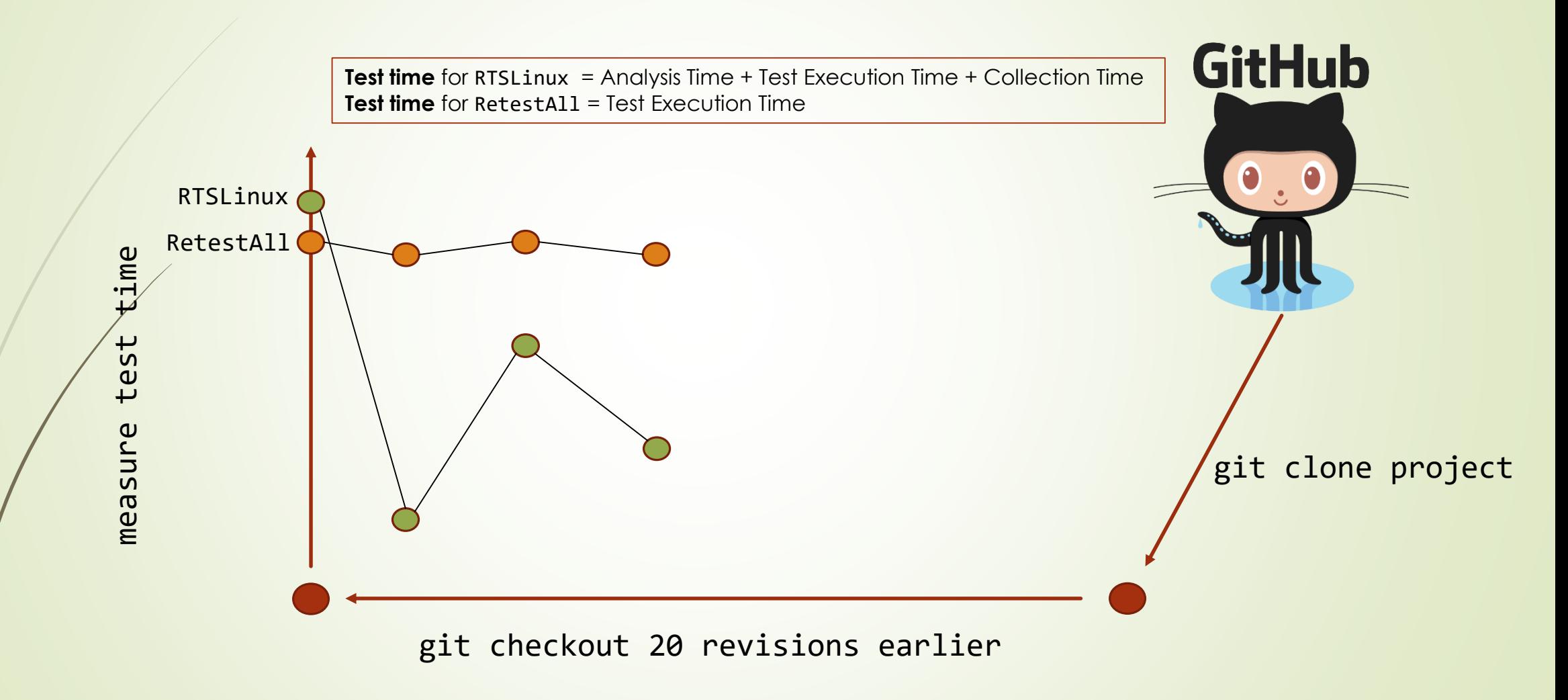

# RQ1: How effective is RTSLinux?

- Our results show that RTSLinux reduces **test time** for all projects
- For each revision 100 \* RTSLinux / RetestAll, averages of 20 revisions are shown on chart
- On average, across all projects, test time is decreased to 47.17%

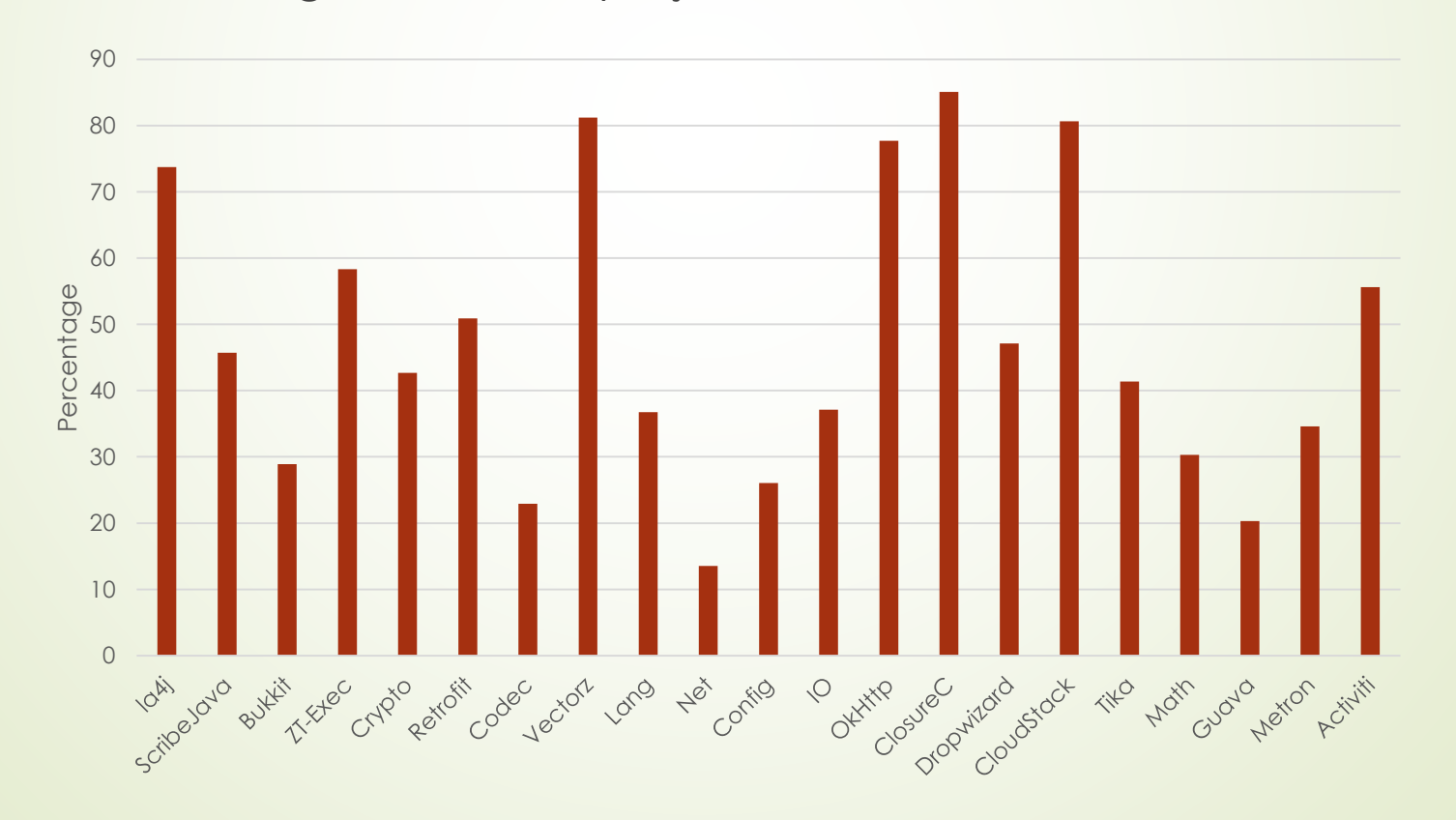

#### RQ2.1:Does RTSLinux achieve as much reduction in total testing time and number of executed tests (as Ekstazi)?

Averages of 20 revisions are shown

17

- Test time,  $100 * X /$  RetestAll where  $X = \{RTSLinux, Ekstazi\}$
- # selected tests, 100  $*$  X / RetestAll where X = {RTSLinux, Ekstazi}

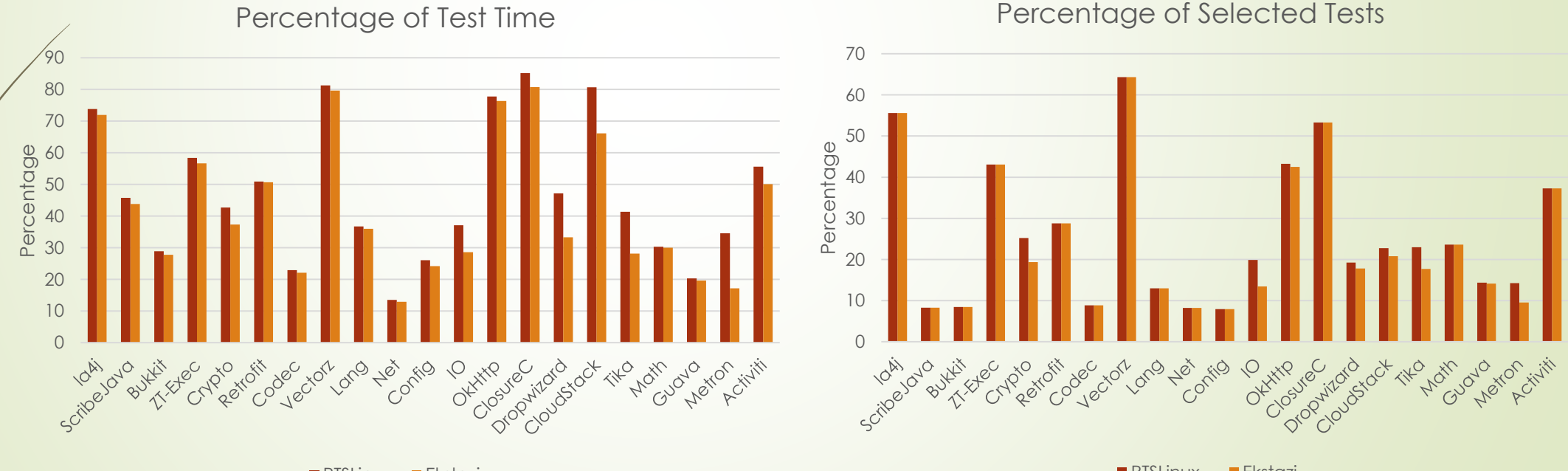

**RTSLinux Ekstazi** 47.17% vs 42.53% 25.83% vs 24.56%

**RTSLinux Ekstazi** 

#### RQ2.2: How many more dependencies are discovered by RTSLinux?

- Averages of 20 revisions are shown
- # dependencies discovered, 100 \* Ekstazi / RTSLinux

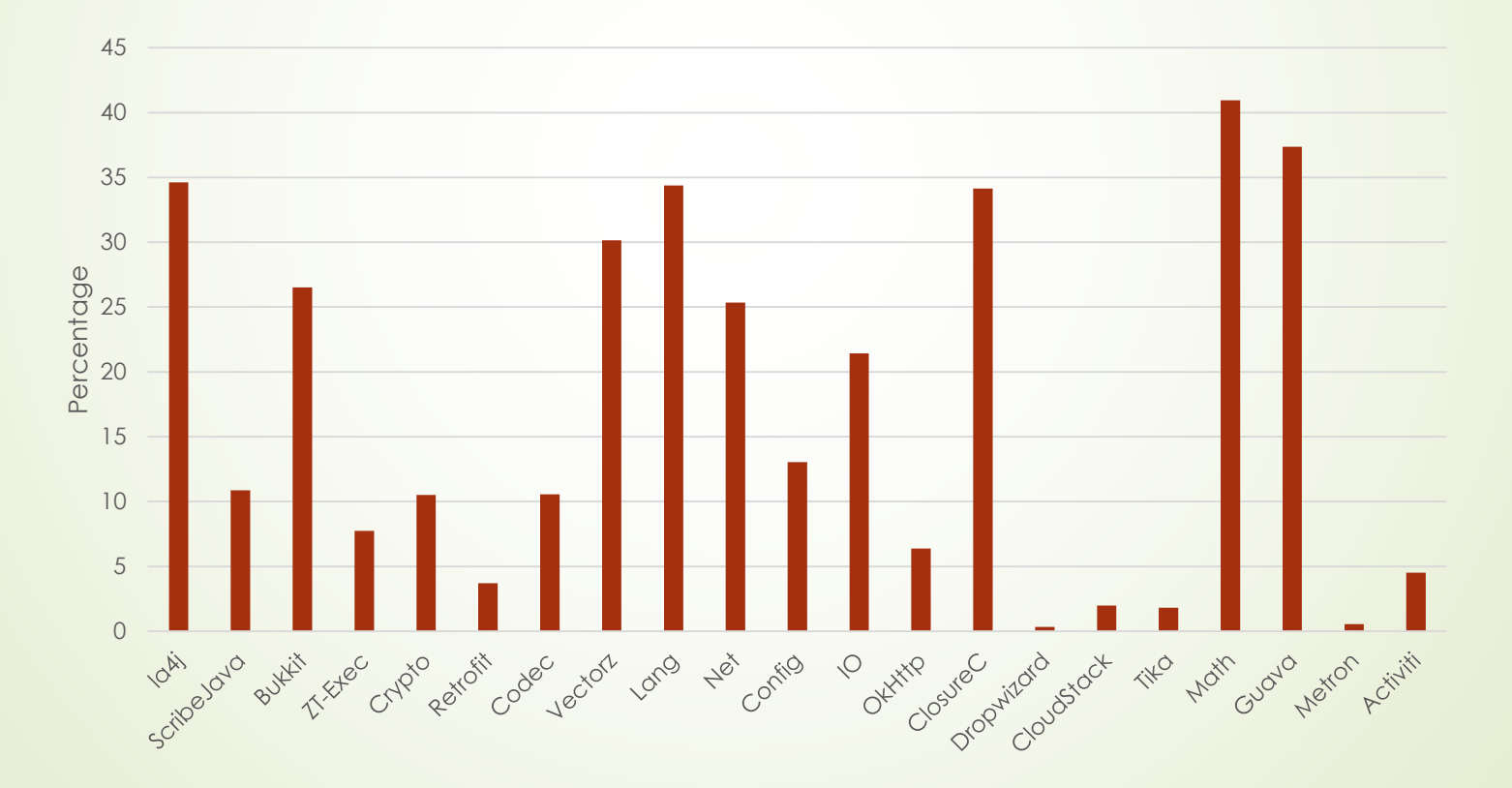

#### RQ3: Overhead of RTSFab, RTSLinux and Ekstazi compared to RetestAll?

- RTSFab is an implementation of our technique running in user space
- Here we show overhead during execution phase for projects with single Maven module for the first revision
- Test time, 100 \* X / RetestAll 100 where X is one of {RTSLinux, Ekstazi, RTSFab}

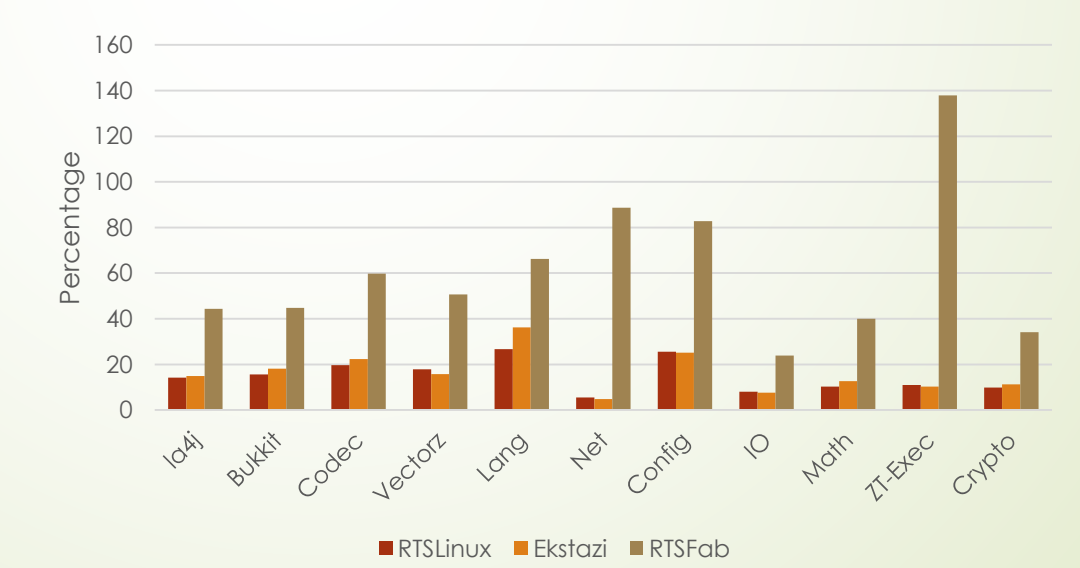

#### Conclusion

- A novel regression test selection technique, dubbed RTSLinux
- RTSLinux supports tests that escape JVM
- RTSLinux saves 52.83% of test time compared to RetestAll
- In future, we are considering
	- $\blacksquare$  To evaluate and extend to other languages
	- Try different implementations using different tracing options

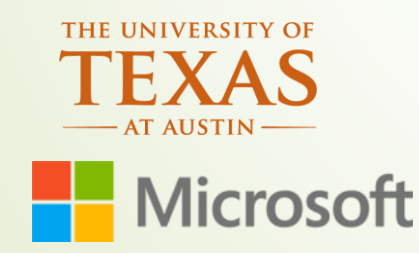

Ahmet Celik <ahmetcelik@utexas.edu> Marko Vasic <vasic@utexas.edu> Aleksandar Milicevic <almili@microsoft.com> Milos Gligoric <gligoric@utexas.edu>